## **ПРОГРАММИРОВАНИЕ СИСТЕМЫ ТЕРМОСТАБИЛИЗАЦИИ СПУТНИКА ФОРМАТА CUBESAT**

*А.В. Бывшенко, студентка гр. 1А01 Томский политехнический университет, 634050, г. Томск, пр.Ленина,30, В.И. Тресков, ученик 9 класса школы «Эврика-развитие», г. Томск тел. +7 952-894-95-94* E-mail: [trv2006@mail.ru](mailto:trv2006@mail.ru)

В детском технопарке Кванториум создан макет спутника в формате CubeSat. Одной из важнейших систем такого спутника является система обеспечения теплового режима (рисунок 2), так как каждое электронное устройство работает в определённом диапазоне температур. Конкретно наш спутник работает в диапазоне от -45 до 85 градусов.

В систему обеспечения теплового режима входят: термодатчик для измерения температуры электроники, радиатор для отведения тепла, и элемент Пельтье для охлаждения или нагревания электроники.

При разработке данной системы был использован язык программирования C++, так как нашим бортовым компьютером была плата Arduino UNO. Был написан код, управляющий работой элементов Пельтье в зависимости от показаний термодатчика. Если температура датчика меньше заданной, то элемент Пельтье включается, а если выше заданной – выключается. На рисунке 1 приведен фрагмент кода для управления работой элементов Пельтье.

```
#include <OneWire.h>
#include <DallasTemperature.h>
#define ONE WIRE BUS 5
int z:
int i;
int b;
int Pinl = 2;
void setup() {
pinMode(Pinl, OUTPUT);
OneWire oneWire (ONE WIRE BUS);
DallasTemperature sensor(soneWire):
void loop(){
  i == 30;b = 40;Serial.begin(9600):
 sensor.begin();
 sensor.setResolution(12);
 float z:
  sensor.requestTemperatures();
  z = sensor.getTempCByIndex(0);
 Serial.print("Temp C: ");
 Serial.println(z);if (z > i){digitalWrite(Pinl, HIGH);
 delay(1000);}
 if (z < b) {
 digitalWrite(Pinl, LOW);
 delay(1000);\mathbf{1}
```
Рисунок 1. Пример кода управления элементом Пельтье

## **XIV Международная научно-техническая конференция «Современные проблемы машиностроения»**

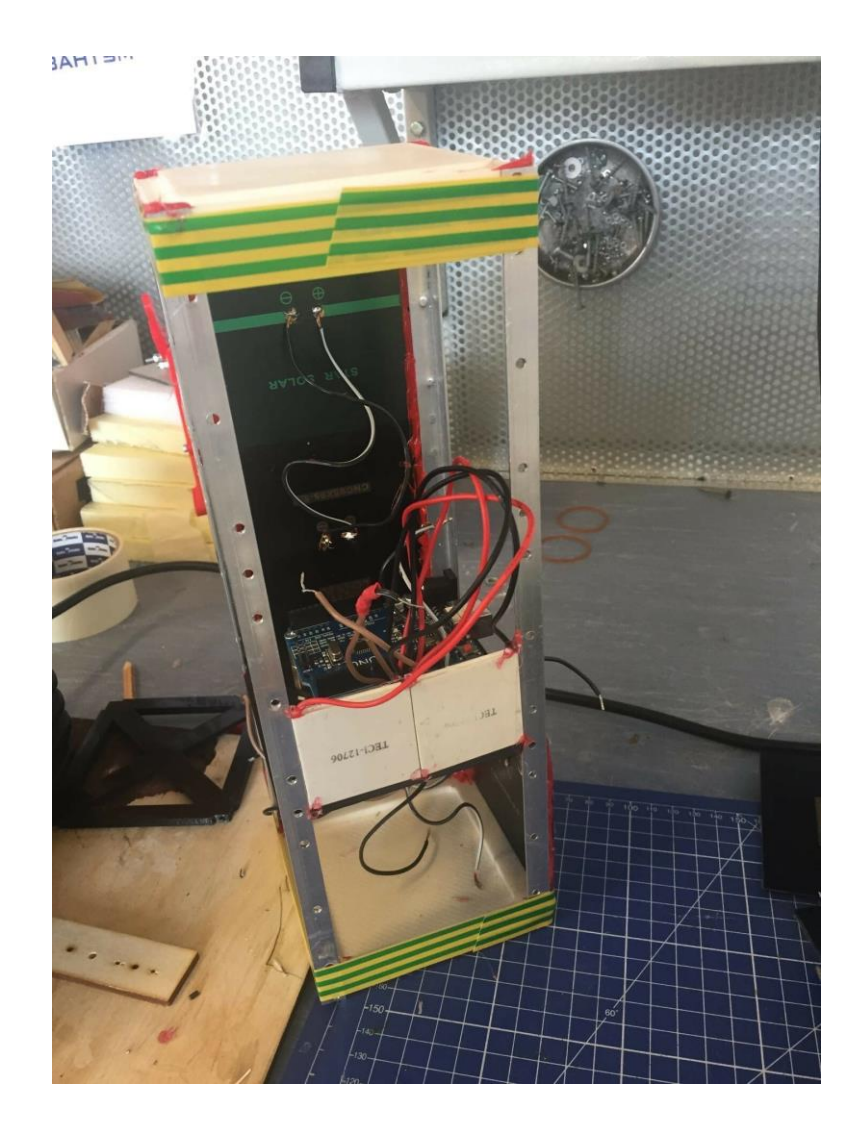

Рисунок 2. Система термостабилизации в макете спутника

## **Список литературы:**

- 1) <https://qna.habr.com/q/16371> диапазон температур работы процессора ATmega328
- 2) <https://ravesli.com/uroki-cpp/> программирование на C++
- 3) [http://wiki.amperka.ru/%D0%BF%D1%80%D0%BE%D0%B4%D1%83%D0%BA%D1%8](http://wiki.amperka.ru/%D0%BF%D1%80%D0%BE%D0%B4%D1%83%D0%BA%D1%82%D1%8B:ds18b20) [2%D1%8B:ds18b20](http://wiki.amperka.ru/%D0%BF%D1%80%D0%BE%D0%B4%D1%83%D0%BA%D1%82%D1%8B:ds18b20) – пример программирования термодатчика.
- 4) <http://kvantoriumproject.ru/cubesat> фотография макета спутника.